# COMPANY PRIVATE **E-RETURN TO RICK ELLINGER** AUTO./MEAS./DIV.

RSX-11D SPEC <u>génagga</u>

RSX-110 Distribution TO<sub>1</sub>

FROM: H. Krejci

DATE: 21 JUN 72

SUBJ: THE MONITOR CONSOLE INTERFACE

DOC: -139-101-044-00

The material Included In this functional specification, including but not limited to, Instruction times and operating speeds is for information purposes only, All such material is subject to change without notice, Concequently DEC makes ano claim and shall not be flable for its accuracy.

Unless specified otherwise, the terms "RSX" and "RSX-11" Imply "RSX-110";

#### THE MONITOR CONSOLE

The operator interface with an RSX-11D system is via a  $TTY$ Termina [[1], and is accomitshed by mechanism called the NCR (for Monitor Console Routine), and the TTY Terminal  $\sqrt{5}$ called the MCR Terminal, or the MCR TTY,

The MCR Is implemented as a set of Tasks. One is a part n f the resident executive, and is called the MCR Dispatch Task. The others are called MCR Function Tasks, The Bispatch Task reads a line of input and REGUESTs the appropriate Function Task which performs the actual MCR Function.

The Dispatch Task Is Imbedded within the executive, and the MCR Function Tasks normally all share a core partition

[1] A TTY Terminal may be an LA32, VT05, KSR-33, or KSR-35.

dedicated to MCR Functions; however, they may be installed to run in any partition.

The name of the MCR Dispatch Task is ", ... MCR", The name of an MCR Function Task is three dots followed by the first three characters of the name of the MCR function,

Any TTY Terminal can be used as the "MCR Terminal". However, since MCR Functions are powerful, and therefore generally dangerous, the use of the MCR is restricted to those who know a six-character password, The password is specified at System Configuration (SGEN),

MCR Input is initiated by typing a +C[2] on a TTY Terminal. If the TTY is the "MCR Terminal", an "MCR," prompting symbol will be output, and MCR command information will be<br>accepted, if the TTY is not the MCR Terminal, a "PASS"0PD:" Interrogation will be output, and if the correct password responce (s typad, the TTY will become the MCR Terminal,

The MCR is not intended for multi-terminal use, and the abliity to move the MCR Terminal by typing +C and a password Is to provide a means of retaining a console interface when an MCR Tarminal goes down, Hence, while an KCR function is In progress, a +C Input on other than the MCR Terminal is Ignored,

During langthly MCR output, a +S[3] tynein on the MCR TTY will cause the outcut to be suppressed,

By convention, MCR Function Tasks output to elther LUN-2 or LUN=3 (of Task (MCR), All MCR error messages and short. outputs are written to LUN=2, Lengthly MCR cutput is written to LUNe3, Both LUNe2 and LUNe3 of the MCR Dispaten -Task (,,,HCR) are normally assigned to a TTY, nowever, the langthly MCR cutnut may be directed to a printer without affecting normal operations by REASSIGNIng LUN-3, nutput for the operator's attention from other Tasks is also written to MCR's LUN-2,  $a, g'_1$ . A message from an I/O Handler Task', A user Task may also take advantage of this convention.

#### gaawineeduwudun

[2] The symbol "+C" Is used to represent the character inout by typing "C" while the "CTRL" key is depressed.

#### ----------------

[3] The symbol "\*S" Is used to represent the character input by typing "S" while the "CIRL" key is depressed,

NOTE: Since normal RSX Tasks are used to implement MCR Functions, special purpose functions to provide added flexibility or convinence (viz., an MCR Function to change the password) for a particular application or installation may be easily developed and acded,

The following is a description of the MCR Functions provided, The syntax is defined in modified BNF using the following conventions and definitions: વામ પૈક

Angle brackets delimit metalinguistic variables, Quote marks delimit a character string, A stash (/) indicates alternation (OR), No operator indicates concatenation, Parens Indicate factoring, *IS!* indicates any number [including zero] of, *inuLi* Indicates the empty set, (BC) I:= SPACE [break character], <NBC> = Non-Break Character, <CR> = Carriage Return,  $\langle \text{AM} \rangle$  = ALTMODE <LT> ::= <CR>/<AM>; [Tine terminator], <NIC> = Non-| Ine terminator.

<DIGIT> : := "@"/"1"/"2"/"3"/"4"/"5"/"6"/"7"/"8"/"9"f  $\overline{S_k}$ ETTER> : : = "A"/"B"/"C" \\\\\\\\\\\\\\\\\\\\\"X"/"Y"/"Z"; KTIME> ::= <HOURS> ":" <MINUTES> ":" <SECONDS>; CDATE> ::= <MONTH> "/" <DAY> "/" <YEAR>; KOELTA TIME> J:= KOECINAL VALUE> ("H"/"M"/"S"/"T");

**PAGE** 3

```
ENTER TIME
Sanggaraga
```
The ENTER TIME MCR Function is used to set the system clock and calendar, One Tine of Input of the following syntax is **Used!** 

SYNTAX :::=. "ETI"S<NBC> <BC> <TIME> (<BC><DATE>/NUL) <LT>;

Examples:

MCR.ETIME 7:55100 12/14/70 MCR.ETI 10:37:00

```
TIME
\dot{\sigma} = = \tau
```
The TIME HCR Function oututs, on LUN-2, the Time of day, One line of Insut of the following syntax is used:

SYNTAX : I= "TIM"S<NTC> <LT>1

-Example:

MCR, TIME 07155:05

DATE.

énne

The DATE MCR Function outputs, on LUN-2, the Date and Time. One Time of Input of the following syntax is used:

```
SYNTAX : I = "DAT"S<NTC> <LT>;
```
Example;

MCR, DATE 2/15/72 12123115

```
TASK LIST
<u>żeśnienie</u>
```
The TASK-LIST MCR Function outputs, on LUN-3, a description of each [nstalled Task, The description consists of: Task<br>name, Default Partition name, Default Priority number (dec]mal), Size of Initial load Image (octal), and Disk Address (octal), Additional information is also included When appropriate, viz,, FIXED-IN-MEMORY, DISABLED, One Time of input of the following syntax is used:

SYNTAX II= "TAS"S<NTC> <LT>;

Example:

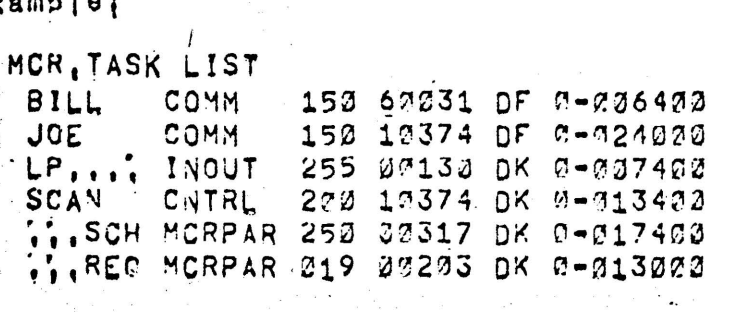

PARTITION DEFINITIONS  $\frac{1}{2} + \frac{1}{2} + \frac{1$ 

The PARTITION DEFINITIONS MCR Function outputs, on LUN-3, a description of each Memory Partition in the system. The description consists of: Partition Name, Partition Rase (octa) address), and Partition Size (octal), One line of Input of the following syntax is used!

SYNTAX IIE "PAR"S<NTC> <LT>I

Example;

MCR, PARTITIONS MCR 100000,3000

COMMON BLOCK DEFINITIONS <u>ènavyanyhanyhuanyinanénas</u>

The COMMON BLOCK DEFINITIONS MCR Function outputs, on LUN=3, a description of each Global Common Block, The description consists of I Common Block Name, Common Block Base (Octal address), and Block Size (octal), One line of Input of the following syntax is used!  $\omega_1=\frac{1}{2}$  .

SYNTAX II= "COM"S<NTC> <LT>I

**Example:** 

MCR. COMMON BLOCKS COMBLK 307200,200

DEVICES *<u><i><u>•••••••</mark>*</u></u>

The DEVICES MCR Function outputs, on LUN=3, the symbolic names of all device.units known to the system, Each device-unit that is serviced by a RESIDENT Handler Task is fiassed by "\*\*", One line of input of the following syntax . Ts usedi

 $\mathcal{R}^{\mathcal{M}}$  , where  $\mathcal{R}^{\mathcal{M}}$  and  $\mathcal{R}^{\mathcal{M}}$ 

SYNTAX II= "DEV"S<NIC> <LT>I

Example!

MCR, DEVICES DK.  $\bullet$ DT1 **DT2** DT3 **LP**  $\mathbf{a}$ TTØ O  $\frac{1}{2}$ TT1  $\pmb{\Phi} \cdot \pmb{\Phi}$ 

#### ASSIGNMENTS gażonalna u

The ASSIGNMENTS MCR Function outputs, on LUN=3, a list of Physical Device-units and corresponding Logical Unit Numbers for an ingleated lask or Tasks', Only devices to which assignments have been made are listed, If no Task name is<br>provides, the assignments for all Tasks will be output, Note -- The assignments listed are from the Task's disk Image, and NOT from memory of currently executing Tasks, .One line of Input of the following syntax is used;

SYNTAX ::= "ASS"5<NBC> \$(<BC><TASK NAME>) <LT>;

Examp | e;

```
MCR.ASSIGNMENTS JOE, PETE
30L ####
 LP -
       3 -4, 5, 7-1.73- DK
       6
WANNA PETE
 TT2, 1, 2, 3, 4, 5CR<sup>2</sup>
       7
```
#### **REQUEST Bostano**

The REQUEST MCR Function allows the console operator to request the Immediate (contingent upon priority and memory avaliabliity) execution of Tasks, i.e., It allows the operator to Issue REQUEST Directives, A Priority and apartition may be specified. One line of the following syntax is used:

SYNTAX ### "REQ"S<NBC> <RC> <REQUEST REQUEST># <REQUEST REQUEST> : := <TASK NAME> <SUFFIX>; <SUFFIX> ii= <LT> / ","<REQUEST REQUEST> / "/"<OPTION><SUFFIX>;  $\mathcal{L} = \mathcal{L}$ KOPTIONS II= "PRI="<PRIORITY NUMBER> / "PAR="<PARTITION NAME> / "INS="<DEV=UNIT>I

Possible afror messages:

\*\*\* <TASK NAME> == TASK NOT IN SYSTEM ### <TASK NAME> == TASK DISABLED \*\*\* <TASK-\*\*AME> -- TASK ALREADY (OR STILL) ACTIVE WOOD CTASK NAMES OF NODE FOR ATL UNAVAILABLE .. ### <TASK NAME> -- TASK NOT INSTALLABLE

Examples:

MCR.REQUEST SCAN MCR. REQ SCANZPAREXYZZPRI=58 MCR.RED JOE.PETE/PRI=10,BILL/PAR=BBBB/PRI=500,SCAN

### **EXECUTE**  $\frac{1}{2}$

The EXECUTE MCR Function allows the console operator to regsyest the Inmediate (contingent upon priority) execution of Tasks if, and only if, memory is available, j,e,, it allows the operator to Issue EXECUTE Directives, A Priority and a Partition may be specified, One line of the following syntax is used!

SYNTAX : I= "EXE"S<NBC> <BC> <EXECUTE REQUEST>; **CEXECUTE REQUEST> ::= CTASK NAME> CSUFFIX>;** <SUFFIX> ::= <LT> / ","<EXECUTE REQUEST> / "/"<OPTION><SUFFIX>; KOPTIONS HI= "PRI="<PRIORITY NUMBER> / "PAR="<PARTITION NAME>;

Possible affor messages!

600 <TASK NAME> -- TASK NOT IN SYSTEM ### <TASK NAME> -- TASK DISABLED \*\*\* <TASK NAME> -- TASK ALREADY (OR STILL) ACTIVE \*\*\* <TASK NAME> -- NODE FOR ATL UNAVAILABLE \*\*\* <TASK NAME> -- MEMORY UNAVAILABLE

Examples:

MCR. EXECUTE SCAN  $\label{eq:2.12} \begin{array}{c} \left\langle \alpha \right\rangle = \frac{1}{2} \left[ \begin{array}{cc} \alpha & \alpha \\ \alpha & \beta \end{array} \right] = \frac{1}{2} \left[ \begin{array}{cc} \alpha & \alpha \\ \alpha & \beta \end{array} \right] = \frac{1}{2} \left[ \begin{array}{cc} \alpha & \alpha \\ \alpha & \beta \end{array} \right] = \frac{1}{2} \left[ \begin{array}{cc} \alpha & \alpha \\ \alpha & \beta \end{array} \right] = \frac{1}{2} \left[ \begin{array}{cc} \alpha & \alpha \\ \alpha & \beta \end{array} \right] = \frac{1}{2}$ MCR, EXE SCAN/PRI=130/PAR=XXX MCR, EXE SCAN/PRI=25, JOE, PETE, BILL/PAR=ZZZ, PRI=99

 $\frac{1}{2\pi}$  and  $\frac{1}{2}$ 

#### **SCHEDULE**  $\dot{e}$  a give give a w

The SCHEDULE MCR Function altows the console operator to schedule Tasks in terms of "absolute time of day" with the option to specify Periodic Rescheduling, Run Priority and Memory Partition, I.e., It allows the operator to Issue SCHENULE directives, One line of the following syntax is **USBd!** 

SYNTAX : 1= "SCH"\$<NBC> <BC> <SCHEDULE REQUEST>: KSCHEDULE REQUEST> ### KTASK NAME> KBC> KTIME> <SUFFIX5;

> <SUFFIX> ::= <LT> / ","<SCHEDULE REQUEST> / "/"<0PTION><SUFFIX>; <OPTION> i:= "RSI="<RESCHEQULE INTERVAL> /

*MPRI="<PRIORITY NUMBER> /* 

"PAR="<PARTITION NAME>; . KRESCHEDULE INTERVAL> ::= KDELTA TIME>; KPRIORITY NUMBER> 11= KDECIMAL VALUE>;

Possible crror messages:

### <TASK NAME> == SYNTAX ERROR **BBB <TASK VAME> -- TASK NOT IN SYSTEM** ### <TASK NAME> -- TASK DISABLED \*\*\* KTASK NAME> -= NODE FOR CLOCK QUEUE UNAVAILABLE

#### Example;

MCR.SCHEDULE JOE 12:23:15

MCR.SCH JOE 12:07:32/RSI=6M/PRI=99/PAR=XYE,BILL 13:07:00 MCR, SCH SCAN 23:30:00/RSI=12M/PRI=200 MCR.SCH JOE 1:30:00, PETE 1:30:00, BILL 2:00:00

```
. RUN
\mathbf{e} = \mathbf{w}The RUN MCR Function allows the console operator to schedule
Tasks in terms of "delta time from now" with the option to
spacify Periodic Rescheduling, Pun Priority and Memory
Partition, le, it allows the operator to Issue RUN
Directives, One line of the following syntax is used!
 SYNTAX : := "RUN"S<NBC> <BC> <RUN REQUEST>;
      CRUN REQUEST> ::= <TASK NAME> <RC> <DELTA TIME>
SSUFFIX>;
         <SUFFIX> : := <LT> / ", "<RUN REGUEST> /
        W/"<OPTION><SUFFIX>;
            <OPTION> i := (same as SCHEDULE) .
Possible error messages!
  *** <TASK NAME> == SYNTAX ERROR
  BAR STASK NAMED -- TASK NOT IN SYSTEM
  ### <TASK NAME> == TASK DISABLED
  *** <TASK NAME> -- NODE FOR CLOCK QUEUE UNAVAILABLE
Example:
  MCR.RUN JOE 15M
  HCF, RUN JOE 15M/RS1=90S
  MCR, RUN JOE 15M/RSI=90S/PRI=15M/PAR=XYZ
  MCR, RUN JOE 15M, PETE 20N, BILL 25M
```
 $\sum_{\substack{1\leq i\leq n\\i\neq j}}\frac{a_i}{a_i}=\sum_{\substack{1\leq i\leq n\\i\neq j}}\frac{a_i}{a_i}=\sum_{\substack{1\leq i\leq n\\i\neq j}}\frac{a_i}{a_i}\sum_{\substack{1\leq i\leq n\\i\neq j}}\frac{a_i}{a_i}\sum_{\substack{1\leq i\leq n\\i\neq j}}\frac{a_j}{a_j}\sum_{\substack{1\leq i\leq n\\i\neq j}}\frac{a_j}{a_j}\sum_{\substack{1\leq i\leq n\\i\neq j}}\frac{a_j}{a_j}\$ 

## THE MONITOR CONSOLE INTERFACE

SYNC I

 $e \rightarrow e$ 

The SYNC MCR Function allows the console operator to schedule Tasks in terms of "delta time from clock unit synchronization" with the option to specify Periodic Pescheduling, Run Priority and Memory Partition, I.e., It allows the operator to issue SYNC Directives, Gne line of the following syntax is used!

SYNTAX II= "SYN"S<NBC> <BC> <SYNC REQUEST>I <SYNC REQUEST> ::= <TASK NAME> <BC> KUELTA TIME> KBC> KSYMC UMIT> KSUFFIX>; KSYNC UNITS II= "H" / "M" / "S"; <SUFFIX> ::= <LT> / ","<SYNC REQUEST> / -"/"<OPTION><SUFFIX>; KOPTIONS II= (same as SCHEDULE)

Possible entor messages!

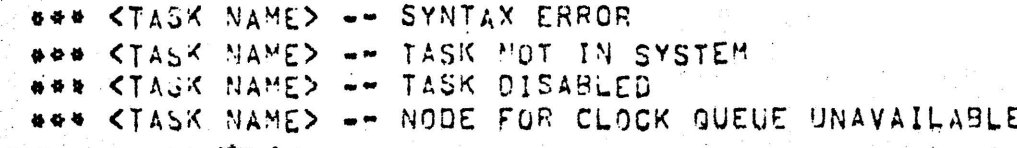

Examples:

MCR.SYNCHRONIEE JOE H 10M MCR, SYNC JOE H 10M/PRI=10, PETE M 0S/PSI=15S/PRI=90

```
CANCEL
- 2000000
 The CANCEL NCR Function allows the console operator to
 cance | periodic rescheduling of Tasks, lie,, it allows the
 operator to Issue CANCEL Directives, One line of the
 following syntax is used:
  SYNTAX : F= "CAN"SKNBC> KBC> KCANCEL REQUEST>;
      KCANCEL REQUEST> ::= KTASK NAME> <SUFFIX>;
         <SUFFIX> ::= <LT> / ","<CANCEL REQUEST>;
 Possible error messages!
COMBAN CTASK NAMED & SYNTAX ERROR
 COOK STASK NAMES -- TASK NOT IN SYSTEM
 WOOD CTASK NAME> -- TASK DISABLED
   *** <TASK NAME> -- NODE FOR CLOCK QUEUE UNAVAILAPLE
                       \sim 10^{-12}Examples;
 MCR.CANCEL JOE
FINCR.CAN JOE, BILL, PETE
ABORT
○曹が世界度→
                        The ABORT MCR Function altows the console poerator to
 terminate the execution of an indicated Task, One line of
 Input of the following syntax is used,
  USYNTAX : I= "ABO"SKNBC> KBC> KTASK NAME> KLT>) U
. Possible error messages:
  ### <TASK NAME> == SYNTAX ERROR
  WORK CTASK NAMES -- TASK NOT IN SYSTEM
  SON CTASK NAMES -- TASK MOT ACTIVE
  BOB STASK NAMED --
  ### <TASK NAME> ==
  GAAA KIASK NAME> --
 Examp | e
   MCR, ABORT SCAN
```
PAGE 13

PAGE 14

THE MONITUR CONSOLE INTERFACE  $\sim$  14.

RESUME  $i = -1$ 

The RESUME MCR Function allows the console operator to cause the resumption of SUSPENDED Tasks, j,e,, it allows the operator to issue RESUME Directives, One line of the following syntax is used:

**SYNTAX ::= "RES"SKNBC> KBC> KRESUME REQUEST>;** KRESUME REQUEST> ::= <TASK NAME> <SUFFIX>; KSUFFIX> : = <LT> / <RESUME.REQUEST>)

Possible error messages!

**AGAA STASK NAMED W- SYNTAX ERROR** WARR STASK NAMES AN TASK NOT IN SYSTEM. \*\*\* <TASK NAME> -- TASK MOT SUSPENDED  $\mathcal{O}(\mathcal{O}_{\mathcal{O}_{\mathcal{C}}}^{\mathcal{O}_{\mathcal{C}}} \mathcal{O}_{\mathcal{C}}^{\mathcal{O}_{\mathcal{C}}} \mathcal{O}_{\mathcal{C}}^{\mathcal{O}_{\mathcal{C}}} \mathcal{O}_{\mathcal{C}}^{\mathcal{O}_{\mathcal{C}}} \mathcal{O}_{\mathcal{C}}^{\mathcal{O}_{\mathcal{C}}}$ 

Examples;

MCR, RESUME, JOE. MOR.RES JOE, BILL, PETE

```
FIX IN MEMORY
 <del>.</del>.............
```
The FIX-IN-MEMORY MCR Function allows the console operater to gause Tasks to hecome memory resident out not active. I.e., It allows the operator to Issue FIX Directives, One Tine of the following syntax is used!

SYNTAX ::= "FIX"F<NBC> <BC> <FIX REQUEST>; S : <FIX REQUEST> : E= <TASK NAME><SUFFIX>; <SUFFIX> [ := <LT> / <FIX REQUEST>;

Possible effor messages:

### <TASK NAME> == SYNTAX ERROR [10] **COOR STASK NAMES -- TASK NOT IN SYSTEM** WAR STASK NAME> -- TASK DISABLED **ARA KTASK NAMED -- TASK ACTIVE** WAN KTASK NAME> == TASK ALREADY FIXED. . ON CTASK NAME> -- NODE FOR FIXING UNAVAILABLE

Exammles:

```
HCR, FIX JOE
MCR, FIX JOE, BILL
```
UNFIX  $\dot{z}$  -  $\dot{z}$ 

The UNFIX MCR Function allows the operator to free "FIXED" Tasks from memory. I.e., It allows the operator to Issue UNFIX Directives, One line of the following syntax is used:

SYNTAX ::= "UNF"S<NBC> <BC> <UNFIX REQUEST>; KUNFIX REQUEST> ::= KTASK NAME> KSUFFIX>; <SUFFIX> I:= <LT> / <UNFIX REQUEST>;

Passible error méssages:

**WAN STAGK MAMED 4- SYNTAX ERPOR** WAN KTASK NAMES -- TASK NOT IN SYSTEM \*\*\* <TAJK NAME> -- TASK NOT FIXED

Examples:

MCR. UNFIX JOE MCR.UNF BILL, PETE

```
. DISARLE
  Pushper
```
The CISABLE MCR Function altows the console operator to effectively gelete Tasks from the system without actually removing them, lie's it allows the operator to issue DISABLE Directives, One Time of Imput of the following syntax is used:

SYNTAX : := "DIS"S<NBC> <BC> <DISABLE REQUEST>; <DISABLE PEQUEST> ::= <TASK NAME> <SUFFIX>; KSUFFIX> | |= KLT> / ","KOISABLE REQUEST>1

Possible arror messages;

\*\*\*\* <TASK NAME> -- SYNTAX ERROR NAN KTASK NAMES -- TASK NOT IN SYSTEM ### <TASK NAME> == ALREADY DISASLED

 $Examp|es$ 

```
MCR.DISABLE SCAN
MCR.DIS JCE, PETE, BILL
```
ENABLE

. **. . . . .** .

The ENABLE MCR. Function allows the console operator to nullity the effect of DISARLE Directives, I,e,, it allows the operator to Issue ENABLE Directives, One line of the following syntax is used!

SYNTAX II= "ENA"S<NSC> <PC> <ENABLE REQUEST>I KENABLE REQUEST> ::= <TASK NAME> <SUFFIX>: <SUFFIX> ::= <LT> / ","<ENABLE REGUEST>;

Possible efror messages:

**BBB <TASX NAME> == SYNTAX ERROR \*\*\* <TASK NAME> -- TASK NOT IN SYSTEM** ### <TASK NAME> -- TASK NOT DISAPLED

Examples:

MCR'ENABLE SCAM MCR.ENA JOE, PETE, BILL REASSIGN  $\frac{1}{2}$ 

The REASSIGN MCR Function allows the operator to de-assign Logical unit Numbers (LUNs) from one physical device-unit, and ass an them to another. The reassignments are performed on Indicated Task's disk image, and do not affect a memory resident Task, One The of Input of the following syntax is wsed?

SYNTAX ::= "REA"S<NBC> <9C> <TASK NAME> <BC> KNEW DEVICE> "+" KOLD DEVICE> KBC> KLUN LIST>; KOLD DEVICE> ::= <DEVICE-UNIT SYMBOL>; <NEW DEVICE> : := <DEVICE-UNIT SYMPOL>; <DEVICE=UNIT SYMBOL> : := <LETTER><LETTER> (<OCTAL VALUE> / NUL); KLUN LIST> ::= <LUN> S(","<LUN>) <LT>{ KLUN> ::= <DECIMAL VALUE>;

Possible error messages!

\*\*\* SYNTAX ERROR ### TASK NOT IN SYSTEM ### LUM KLUN> OUT OF RANGE ... \*\*\* <NEW DEVICE-UNIT> NOT KNOWN TO SYSTEM. \*\*\* <OLD DEVICE-UNIT> NOT ASSIGNED AS INDICATED

Possible warning messages:

\*\*\* <NEW DEVICE> HANDLER TASK NOT RESIDENT

Examples:

MCR. REASSIGN JUE TTA TT1 MCR.REA BILL TT2LP 2.3.4.5

REDIRECT żeświeni

The REDIRECT MCR Function allows the console operator to redirect all requests from one physical device-unit to another, One line of command input of the fillowing formet Is used:

SYNTAX : I= "RED"SKNBC> <BC> KNEW DEVICE> "+" KOLD DEVICE> KLT>: KOLD DEVICE> : := <DEVICE-UNIT SYMPOL>; KNEW DEVICE> ::= <DEVICE=UNIT SYMBOL>: A KOEVICE-UNIT SYMBOL> I:= <LETTER><LETTER> (KOCTAL VALUE> / NUL);

Possible error messages:

### <DEVICE=UNIT SYMBOL> == SYNTAX ERROR \*\*\* <DEVICE-UNIT SYMBOL> - CEVICE NOT KNOWN TO SYSTEM \*\*\* <NEX DEVICE> NOT KNOWN TO SYSTEM

Possible warning messages:

S ### <NEW DEVICE> HANDLER NOT RESIDENT

Example:

MCR, REDIRECT TT3TT6

**PAGE 18** 

**LOAD**  $\frac{1}{2}$ The LOAD MCR Function allows the console operator to cause an Indicated 170 Handler Task to become resident in memory and ready for service, One line of innut of the following syntax is used: SYNTAX ::= "LOA"S<NBC> <RC> <DEVICE SYMBOL> <LT>; KDEVICE SYMBOL> ::= KLETTER>KLETTER>; <sup>n</sup> se y≇ i Possible error messages: ### <DEVICE SYMBOL> -- SYNTAX ERROR SYNTAX ERROR \*\*\* <DEVICE SYMBOL> -- DEVICE NOT KNOWN TO SYSTEM \*\*\* <DEVICE SYMBOL> -- HANDLER TASK MOT IN SYSTEM ### <UEVICE SYMBOL> -- HANDLER TASK DISARLED \*\*\* <DEVICE SYMBOL> -= INSUFFICENT MEMORY TO LOAD  $\in$  Example; MCR.LOAD LP UNLOAD ------The UNLOAD MCR Function allows the console operator to cause an Indicated I/O' Handler Task to conclete queued requests and leave memory; One line of input of the following syntax Is usad: SYNTAX ::= "UNL"SKNBC> KBC> KDEVICE SYMBOL> KLT>: KOEVICE SYMBOL> 11= <LETTER><LETTER>; Possible error messages: \*\*\* <DEVICE SYMBOL> -- SYNTAX ERROR \*\*\* <DEVICE SYMBOL> -- DEVICE NOT KNOWN TO SYSTEM \*\*\* <DEVICE SYMBOL> --Possible [nterngitives: ### <DEVICE SYMBOL> == ATTACHED TO TASK, STILL UNLOAD? \*\*\* <DEVICE SYMBOL> -- OPEN FILE(S), STILL UNLOAD? Examp | a: MCR.UNLOAD PP

PAGE 19

SAVE

 $\frac{1}{2}$  we are

The Save MCR Function is used to record the core image of an RSX-110 system on the system disk such that a bootstrap can refoad it and start up the system (warm start), The Function should only be requested when the system is provide "development aujescent, and is intenged to plateaus", rather than "crash recoverles", Gne line of Input of the following syntax is used:

**MSYNTAX ::= "SAV"S<NTC> <LT>; .** 

Examplet

MCR, SAVE

OPEN REGISTER **Mondanoununu** 

The Open MCR Function facilitates the "opening" of a memory or disk location (word) for examination and optional modification, and the "opening" of a related jocation.

The address of the first location to onen is incleated in an Initial Input line of the following syntax:

USYNTAX : E= "OPE"SKNBC> KBC> KADDRESS> SKRIAS> KLT>I KADDRESS> ::= <DISK ADR> / <MEMORY ADR>: **CLID II= <CR> / <AM>;** KDISK ADR> : 1= KDSK NAME> "1" KDSK UMIT>) KOSK NAME> II= "OF" / "OK" / "OP" } KOSK UNIT> I:= <NUMBER>; KHEMORY ADR> 11= <MUMBER>; KBIAS> II= KNUMBER>; KNUMBER> 11= KSIGN>KMAGMITUDE>1 <SIGN> |ナ\*\* ハーカ / ハーカ / カミリレコ KMAGHITUDE> 1:= "D"KRECIMAL VALUE> / "B"KOCTAL VALUE> / KOCTAL VALUE>)

If the address is valid, the location's address and contents are output, to LUN-2, in octal on a line followed by a "/" prompting character, A response in the following syntax is expected!

SYNTAX I:= (<NUMRER> / NUL) <TERMINATOR>I  $\langle$ TERMINATOR> ::= <AM> / <CR> / "\*"<CR> / "\*"<CR>;

If a number is input, that cuantity is set in thə ついせい Tocation, otherwise the location is unaltered,

If the response is terminated by an ALTMODE, no related Hocation is opened, and the MCR Function has been completed.

If the response is terminated by a CAR RTN. the next sequent al location is opened,

If the response is terminated by an UP-ARROW CAR RTN, the previous (ocation is opened,

If the response is terminated by an ASTERISK CAR RTN, the location nointed to by the final contents (Kernel virtual) of the opened location is opened,

Whenever a location falative to an open location is coened, the newly opened location may also be modified, and used to getermine another location to be opened.

LOG COMMENT **Bearnessee** 

The Log MCR Function allows the console operator to type a comment on the MCR Terminal log, One line of incut of the following syntax is used:

SYNTAX ::= "COM"S<NTC> <LT>;

There is no "...LOG" MCR Function Task, the Dispatch Task simply ignores the command input,

-CLOSE MOR *<u>PUUWWWWW</u>* 

 $\mathcal{N}_{\mathcal{C}} \leftarrow \mathcal{N}_{\mathcal{C}} \mathcal{L}_{\mathcal{C}}$ 

 $\frac{1}{\sqrt{2}}\left( \frac{1}{\sqrt{2}}\right)$ 

ೆ ಕಗ್∂ು<br>ಕೊಂಡು ಕ

The Close MCR Function provides a imeans of reculiing the password, to be Input pefore another MCR command will be recognized, Thus, the operator can jeave the ACR TTY<br>Without leaving the MCR "open", One line of command input of the following syntax is used:

SYNTAX  $:=$  "CLO"SKNTC>  $\langle \downarrow$ T>;

 $\frac{1}{2}$ There is no " $\frac{1}{2}$ , CLO" MCR Function Task,  $\frac{1}{2}$  This function is performed by the Dispatch Task itself,